государственное бюджетное общеобразовательное учреждение Самарской области средняя общеобразовательная школа с. Ольгино муниципального района Безенчукский Самарской обл

РАССМОТРЕНО на заседании МО ГБОУСОШ с.Ольгино Руководитель МО

СОГЛАСОВАНО Заместитель директора по УВР Е.А. Хохрина Протокол №

УТВЕРЖДЕНО Директор ГБОУ СОШ с.Ольгино С.В.Шмаков Приказ №

Протокол №

от "  $2022r$ .

от " $\frac{1}{2}$ "  $\frac{2022r}{r}$ .

от " " 2022г.

Подписан цифровой<br>подписью: Шмаков

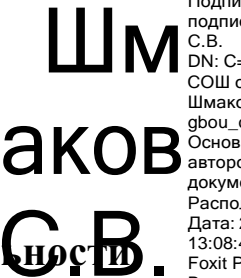

подписью: Шмаков<br>DN: C=RU, O=ГБОУ<br>DN: C=RU, O=ГБОУ<br>СОШ с.Ольгино, CN=<br>Шмаков С.В., E=<br>Ocнование: Я являюсь<br>Основание: Я являюсь<br>автором этого документа Расположение: Дата: 2022.11.01 13:08:48+04'00' Foxit PDF Reader Версия: 12.0.0

**Рабочая программа** курса внеурочной деятел **Простит «Компьютерная графика»**

**8-9 класс**

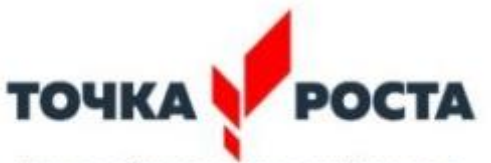

Центр образования цифрового и гуманитарного профилей

> Программу составила учитель информатики Хохрина Е. А.

Занятия по «Компьютерной графике» будут проходить на базе Центра «Точка роста»

Курс: "Компьютерная графика" предназначается для школьников 8-9 классов средней школы. В результате изучения курса школьники должны научится анализировать форму предметов по их чертежам, наглядным изображениям и разверткам; читать чертежи несложных деталей и выполнять их наглядные изображения средствами ручной и компьютерной графики. Возраст учащихся от 13-15 лет.

Программа «КОМПАС» - графический пакет, предназначенный для любого специалиста, работающего с проектной графикой и документацией. Данная версия программы ориентирована на работу, как с двумерными, так и с трехмерными объектами

Эта графическая программа помогает развивать у школьников образное мышление, творческие способности, логику, фантазию. На занятиях школьники учатся изображать средствами компьютерной графики простейшие геометрические образы: линии, окружность, прямоугольник, эллипс, правильные многоугольники. Узнают, как правильно оформить чертеж, проставить размеры и работать с трехмерной графикой.

Учащиеся осваивают терминологию, способы построения того ли иного изображения, способы решения задач.

Важнейшими задачами курса являются: развитие образного и пространственного мышления учащихся; воспитании аккуратности и самостоятельности в процессе проектирования.

Работа с графической информацией стала отдельной специальностью, остро востребованной на рынке труда. Курс «Компьютерная графика» включает в себя элементы общей информатики, элементы черчения, геометрии и математического описания элементарных геометрических объектов.

Учащиеся приобретают знания и умения работы на современных профессиональных ПК и программных средствах, включая графический редактор КОМПАС-3D LT.

**Целью программы** является приобщение учащихся к графической культуре — совокупности достижений человечества в области освоения и применения ручных и машинных способов передачи графической информации. Формирование у учащихся целостного представления пространственного моделирования и проектирования объектов на компьютере, умения выполнять геометрические построения на компьютере. Создание собственных моделей. Развитие образного пространственного мышления учащихся.

#### **Основные задачи программы:**

- Систематизировать подходы к изучению предмета;
- Сформировать у учащихся единую систему понятий, связанных с созданием трехмерных и плоскостных моделей объектов;
- Показать основные приемы эффективного использования систем автоматизированного проектирования;
- Сформировать логические связи с другими предметами (геометрией, черчением, информатикой) входящими в курс среднего образования;
- Дать учащимся знания основ метода прямоугольных проекций и построения аксонометрических изображений с помощью программы КОМПАС-3D;
- Дать понятие математического описания геометрического объекта;
- Ознакомить с важнейшими правилами выполнения чертежей, условными изображениями и обозначениями, установленными государственными стандартами, библиотеками КОМПАС-3D;
- Научить анализировать форму и конструкцию предметов и их графические изображения, понимать условности чертежа читать и выполнять эскизы и чертежи деталей;
- Познакомить с методами и способами хранения графической информации с помощью компьютера, дать понятия графических примитивов, алгоритма построения геометрических объектов;
- Научить самостоятельно работать с учебными и справочными пособиями.
- Изучить порядок использования ГОСТов ЕСКД и правила оформления
- графической (чертежи) и текстовой (спецификации) документации.
- Получение начальных навыков профессиональной деятельности по профессиям чертежник, чертежник-конструктор.

## **Условия реализации программы.**

*Используемое оборудование Центра «Точка роста»: мультимедийный комплекс, ноутбуки (11 шт.), МФУ.*

Компьютеры ученические

П.О. Компас 3D и Microsoft Windows . Принтер ч.б. струйный. Сканер планшетный цветной.

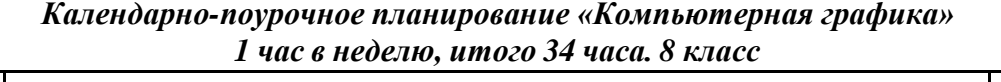

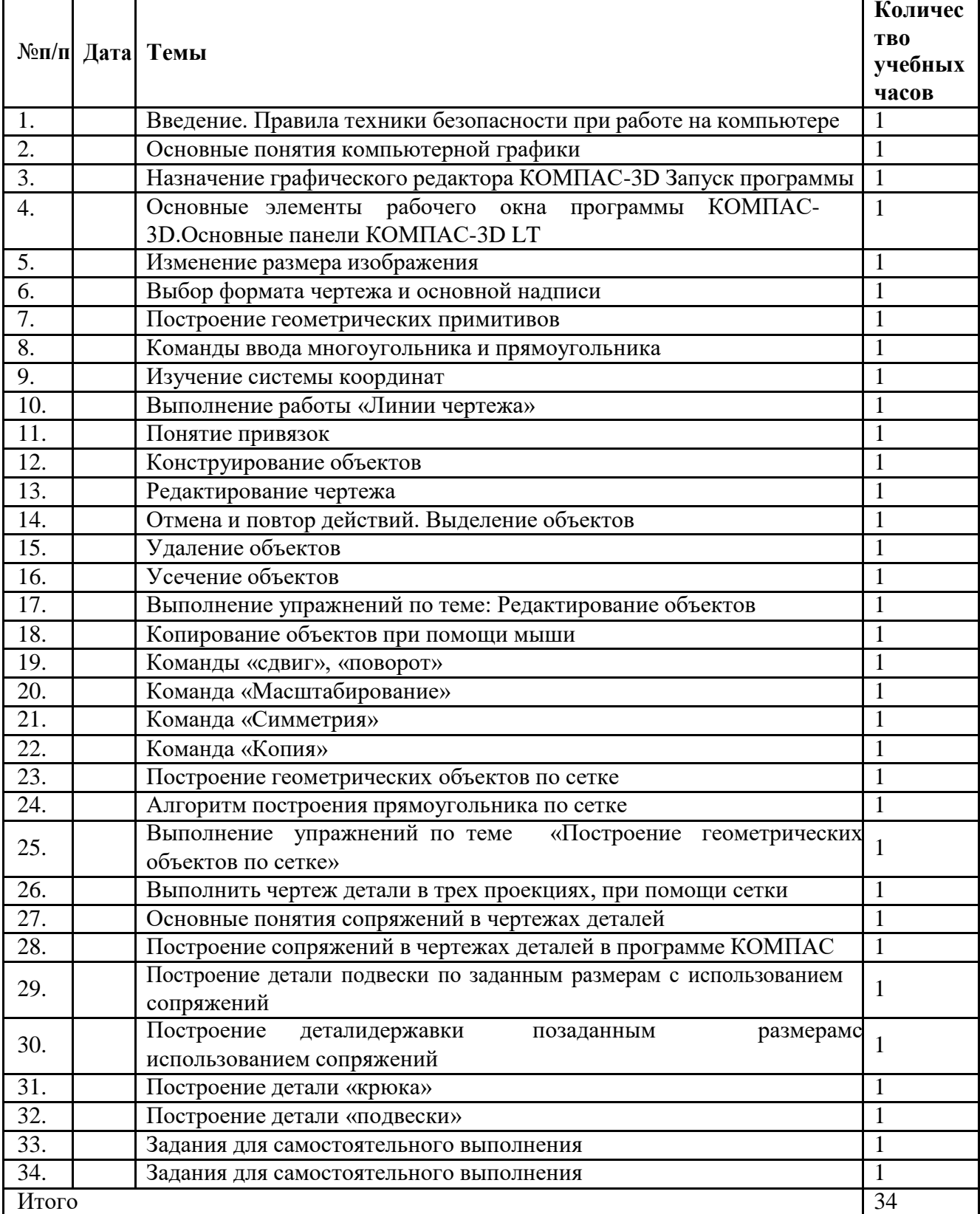

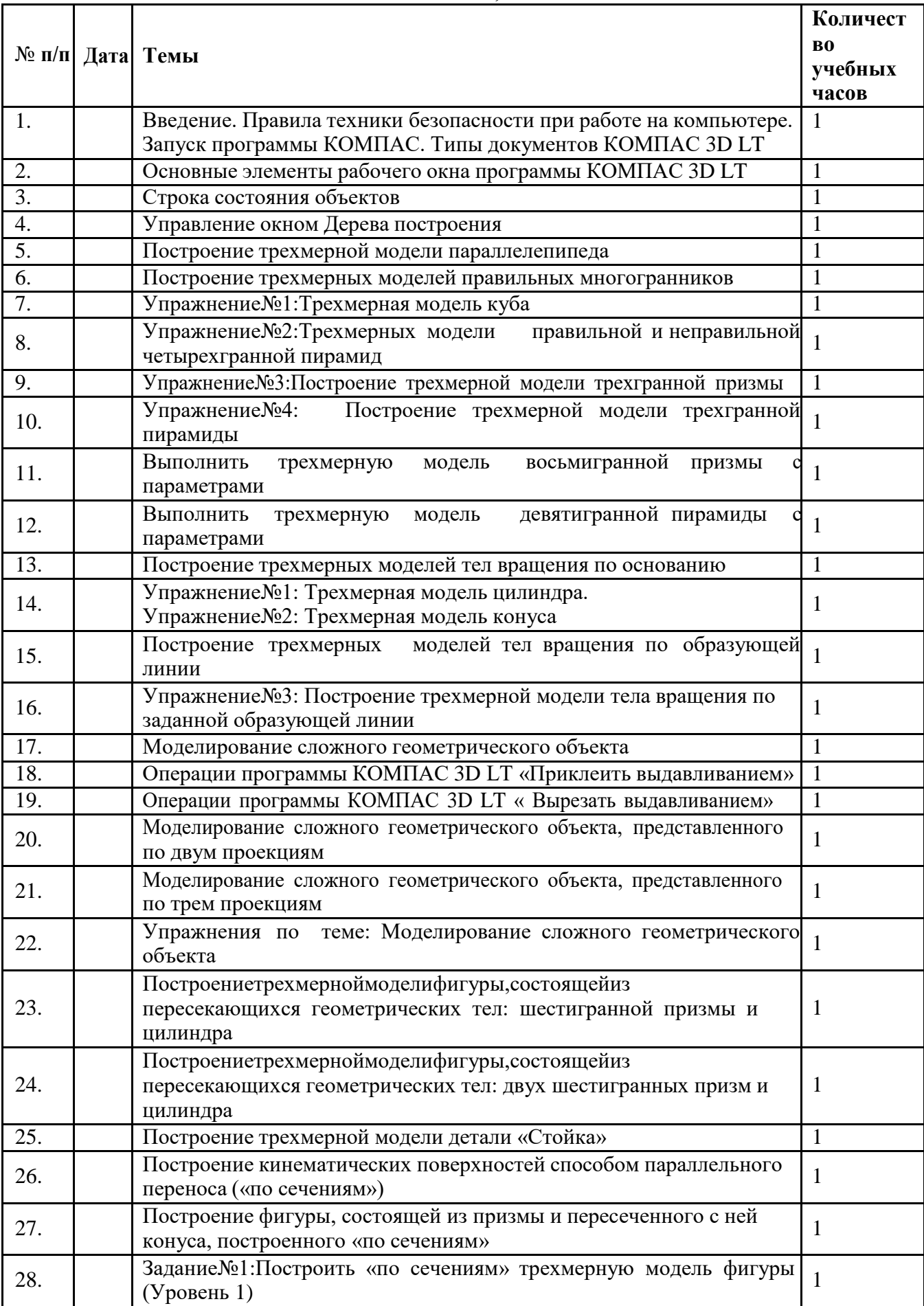

### *Календарно-поурочное планирование «Компьютерная графика» 9 класс 1час в неделю, итого 34 часа.*

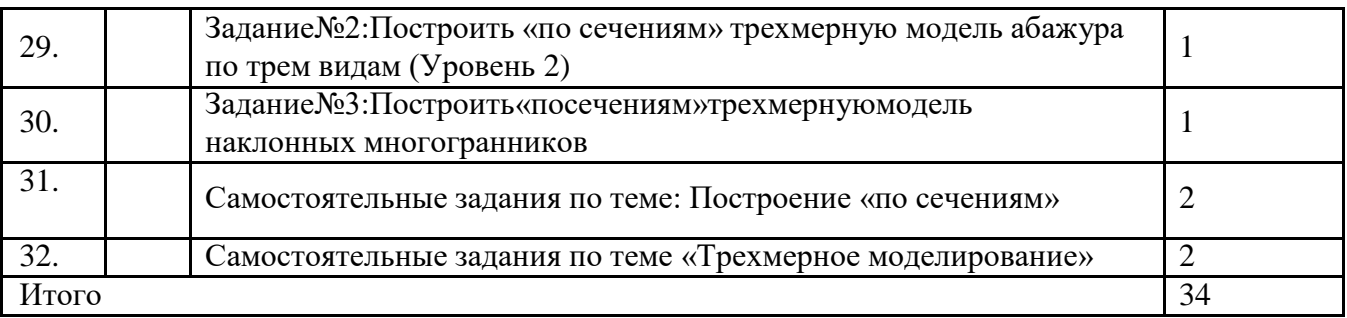

# **Ожидаемые результаты и способы их проверки**

## *Учащиеся должны знать:*

- Основные правила и инструкции по охране труда и пожарной безопасности при работе с ПК;
- Основные понятия компьютерной графики.
- Способы визуализации изображений (векторный и растровый).
- Математические основы компьютерной графики.
- Основные принципы моделирования на плоскости;
- Основы трехмерного моделирования и проектирования
- Основные средства для работы с графической информацией.
- Порядок использования ГОСТов ЕСКД и правила оформления графической (чертежи) и текстовой (спецификации) документации.

#### $\bullet$ *Учащиеся должны уметь:*

- Выполнять построение геометрических примитивов
- Выполнять установку Локальные и Глобальные привязок
- Производить построение геометрических объектов по сетке
- Использовать различные способы построения сопряжений в чертежах деталей в программе КОМПАС-3D LT .
- Выполнять построение трехмерных моделей многогранников
- Выполнять трехмерное моделирование тел вращения в программе КОМПАС-3D LT.

## *Механизм оценки*:

Результаты оцениваются в ходе теоретических ответов и выполнения практических заданий на компьютере в ходе выполнения контрольных заданий и компьютерных тестов. Грамотами поощряются участники окружных и городских конкурсов и олимпиад по информатике. Школьными грамотами поощряются творческие разработки участников кружка. Список литературы и сайтов

- 1. А.А.Богуславский, Т.М. Третьяк, А.А.Фарафонов. КОМПАС-3D v.5.11-8.0 Практикум для начинающих (с компакт-диском). – М.:СОЛОН-ПРЕСС, 2006 г. (серия «Элективный курс \*Профильное обучение»)
- 2. Потемкин А.Твердотельное моделирование в системе КОМПАС-3D. С-П: БХВ-Петербург 2004г.
- 3. КОМПАС-ГРАФИК. Практическое руководство. Акционерное общество АСКОН. 2002г.
- 4. КОМПАС -3D. Практическое руководство. Акционерное общество АСКОН. 2002г.
- 5. КОМПАС-3D LT V7 .Трехмерное моделирование. Практическое руководство 2004г.
- 6. Программы общеобразовательных учреждений «Черчение». М. «Просвещение» 2000г.
- 7. Программы общеобразовательных учреждений «Информатика». М. «Просвещение» 2000г.
- 8. [http://kompas-edu.ru](http://kompas-edu.ru/) Методические материалы размещены на сайте «Компас в образовании»
- 9. [http://www.ascon.ru.](http://www.ascon.ru/) Сайт фирмы АСКОН.